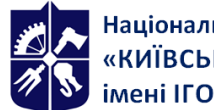

# **Математичне моделювання систем та процесів**

# **Робоча програма навчальної дисципліни (Силабус)**

**Реквізити навчальної дисципліни**

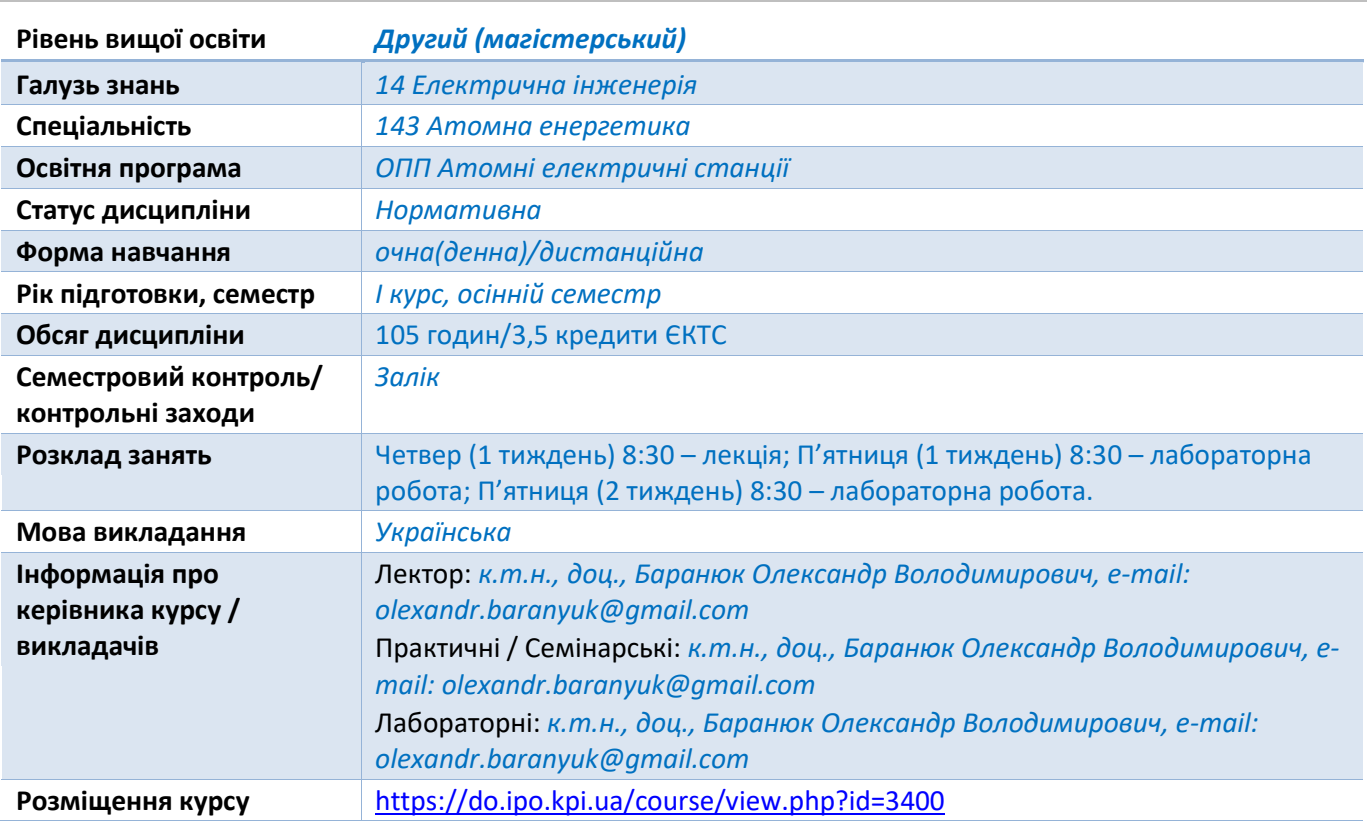

**Програма навчальної дисципліни**

#### **1. Опис навчальної дисципліни, її мета, предмет вивчання та результати навчання**

*В рамках дисципліни майбутні фахівці будуть вивчати програмний комплекс ANSYS-Fluent який є одним з найпоширеніших програмних комплексів, що використовує метод кінцевих елементів. Його переваги: багатоцільова спрямованість програми, незалежність від апаратних засобів (від персональних комп'ютерів до робочих станцій і суперкомп'ютерів), використання передових засобів геометричного моделювання на базі сплайнів (технологія NURBS). Повна сумісність з CAD / CAM / CAE системами провідних виробників.*

*Понад 35 років використання програми ANSYS дає можливість інженерам виробляти продукцію високої якості і швидко досягати успіху на ринку товарів і послуг. Протягом цього часу компанія ANSYS Inc., безперервно вдосконалюючи технологію, створює гнучкі і зручні системи чисельного моделювання для широкого кола галузей виробництва, що дозволяє різним компаніям виконувати повноцінний аналіз своїх проектних розробок і тим самим домагатися максимальної ефективності витрат на обчислювальну техніку і програмні засоби..*

*Метою навчальної дисципліни є формування у студентів компетентностей розробляти, досліджувати та застосовувати фізичні, математичні та комп'ютерні моделі, розрахункові методи та спеціалізоване програмне забезпечення для розв'язання наукових задач атомної енергетики (ФК 01), застосовувати існуючі та розробляти нові методи, методики, технології та процедури для вирішення складних інженерних завдань в галузі атомної енергетики (ФК 02), демонструвати знання і розуміння математичних принципів і методів, необхідних для* 

*моделювання систем та процесів (ФК 04), демонструвати знання характеристик специфічних матеріалів, обладнання, процесів та продуктів в галузі атомної енергетики, умов їх використання та відповідних обмежень (ФК 08).*

*Предметом навчальної дисципліни є програмний комплекс ANSYS- Fluent, який в даний час використовується в багатьох університетах для навчання студентів і виконання науководослідних робіт. Ця програма використовується для оптимізації проектних розробок на ранніх стадіях, що знижує вартість продукції. Все це допомагає проектним організаціям скоротити цикл розробки, що складається у виготовленні зразків-прототипів, їх випробувань і повторному виготовленні зразків, а також виключити дорогий процес доопрацювання вироби.*

#### *Програмними результатами навчання є:*

 *Використання сучасних технологій, обладнання, засоби управління інформацією для вирішення складних інженерних завдань і проблем атомної енергетики (ПРН 5).*

*Після вивчення дисципліни, майбутні фахівці зможуть отримати досвід використання відомого у всьому Світі інструменту професійного рівня для скінчено-елементного аналізу.*

## **2. Пререквізити та постреквізити дисципліни (місце в структурно-логічній схемі навчання за відповідною освітньою програмою)**

*Дисципліна базується базується на знаннях, отриманих студентами при вивченні таких дисциплін, як тепломасообмін, гідрогазоднаміка, теплогідравлічні процеси в енергетичних установках, математичне моделювання теплофізичних процесів, системи автоматизованого проектування та тривимірне моделювання енергетичних об'єктів. Також є базовою для підготовки фахівця за освітньою програмою «Інженерія і комп'ютерні технології теплоенергетичних систем».*

#### **3. Зміст навчальної дисципліни**

*Розділ 1 Математичне моделювання систем та процесів* 

*Тема 1.1 Методи комп'ютерного моделювання деталей теплотехнічного устаткування* 

*Аналіз точності рішення. Джерела похибок при вирішенні зворотних задач.*

*Основні складові комплексу програм ANSYS-Workbanch. Основні стадії рішення задачі теплообміну. Стаціонарний теплообмін. Створення моделі і постановка граничних умов. Приклад моделювання задач теплопровідності засобами ANSYS.*

*Тема 1.2 Засоби розрахунку теплового та напруженого стану конструкцій*

*Роль програмного комплексу ANSYS при визначенні температурного стану вузлів і деталей енергетичного устаткування. Основні складові комплексу програм ANSYS.*

*Роль обчислювальних методів в розрахунках на міцність. Моделювання взаємозв'язку між напругами, деформаціями та температурою в програмі ANSYS.*

*Числові методи, які використовуються при рішенні задач теплообміну. Матрична форма запису основних співвідношень теорії пружності. Основні співвідношення між напруженнями, деформаціями і температурою.*

*Розв'язок просторових задач в програмі ANSYS. Форма кінцевих елементів. Побудова мережі тетрагональних елементів. Моделювання стану біметалевих конструкцій засобами ANSYS.*

*Співвідношення між деформаціями і зміщенням. Рівняння рівноваги. Ідея і область застосування методу скінчених елементів. Типи скінчених елементів. Лінійний пружний елемент. Матриця жорсткості.*

*Розділ 2 Числове моделювання течії та теплообміну рідини, що рухається всередині труб та каналів*

*Тема 2.1 Основні етапи чисельного моделювання теплообміну та течії за допомогою пакету програм Fluent*

*Методи числового моделювання теплообміну та течії в трубах круглого і не круглого поперечного перерізу. Порядок застосування комплексу програм Fluent для моделювання течії в трубах і каналах. Турбулентний рух рідини. Вихідна система рівнянь для побудови моделей турбулентності. Усереднені рівняння руху у формі Рейнольдса. Рівняння для рейнольдсових напруг.*

*Застосування методу скінчених різниць для розрахунку температури в ТВЕЛ ядерного реактора.* 

*Дослідження турбулентного теплообміну. Рівняння для температурних характеристик турбулентності. Усереднена форма рівняння енергії. Рівняння для складових турбулентного теплового потоку.*

*Алгебраїчні моделі турбулентності. Популярні алгебраїчні моделі* 

*турбулентності.*

*Тема 2.1 Основні етапи чисельного моделювання теплообміну та течії за допомогою пакету програм CFX*

*Методи числового моделювання теплообміну та течії в трубах круглого і не круглого поперечного перерізу. Порядок застосування комплексу програм CFX для моделювання течії в трубах і каналах.*

*Врахування впливу зовнішньої турбулентності потоку в рамках моделі шляху змішування.*

*Моделі турбулентності з одним диференціальним рівнянням для характеристик турбулентності. Сукупність двопараметричних дисипативних kc. 35-40]. Моделювання динамічних процесів у теплообмінному обладнанні.*

*Тема 2.3 Математичне моделювання напружено-деформованого стану базових елементів устаткування енергетичного призначення*

*Можливості комплексу програм ANSYS при проведенні модального аналізу. Методика застосування ANSYS-Workbanch для виконання модального аналізу відповідальних елементів енергетичного устаткування.*

*Послідовність створення моделі і постановка граничних умов і отримання рішення задачі при наявності фазового переходу методами програми ANSYS. Моделювання процесу генерації пари в вертикальному парогенеруючому каналі засобами програмних комплексів Fluent i CFX.*

*Розробка CFD-моделі випаровування теплоносія в циліндричному каналі засобами програмного комплексу ANSYS-CFX.*

#### **4. Навчальні матеріали та ресурси**

*Базова література:*

*1. Каплун А.Б. ANSYS в руках инженера: Практическое руководство // А.Б. Каплун, Е.М. Морозов, М.А. Олферьева. – М.: Книжный дом «ЛИБРОКОМ», 2009. – 272 с.*

*2. Басов К.А. ANSYS: справочник пользователя / К.А. Басов – М.: ДМК Пресс, 2005. – 640 с.* 

*3. Чигарев А.В. ANSYS для инженеров: справочное пособие/ А.В. Чигарев, А.С. Кравчук, А.Ф. Смалюк– М.: Машиностроение, 2004. – 512 с.* 

*4. ANSYS 5.7. Thermal analysis guide. – M.: CADFEM, 2001. – 110 р.*

*5. Шалумов А.С. Введение в ANSYS: прочностной и тепловой анализ: Учебное пособие / А.С. Шалумов, А.С.Ваченко, О.А. Фадеев, Д.В. Багаев – Ковров: КГТА, 2002. - 52 с.*

*6. Бидерман В.Л. Теория механических колебаний / В.Л. Бидерман. – М.: «Высшая школа», 1980. – 407 с.*

*7. Митрофанова О.В. Гидродинамика и теплообмен закрученых потоков в каналах ядерноэнергетических кстановок // О.В. Митрофанова. – М.: "Физматлит", 2010 – 290 с.* 

*8. Кузьма-Кичта Ю.А. Интенсификация тепло- и массобомена в энергетике // Ю.А. Кузьма-Кичта – М.: ФГУП "ЦНИИАТОМИНФОРМ", 2003 – 237 с.*

*9. Кириллов П.Л. Теплообмен в ядерных энергетических установках: Учебник для вузов // П.Л. Кириллов, Г.П. Богословская. – М.: Энергоиздат, 2000. – 456 с.*

*10. Полежаев В.И. Математическое моделирование конвективного тепломассобмена на основе уравнений Навье-Стокса // В.И. Полежаев, А.В. Бунэ, Н.А. Верезуб, Г.С. Глушко, В.Л. Грязнов, К.Г. Дубовик, А.И. Простомолов, А.И. Федосеев, С.Г. Черкасов. – М.: Наука, 1987. – 273 с.*

*11. Ши Д. Численные методы в задачах теплообмена / Д. Ши. – М.: «Мир», 1988. – 544 с.*

*12. Азаров С.И. Применение метода конечных разностей для расчета температуры в ТВЭЛ ядерного реактора / С.И. Азаров, Авраменко А.А., Г.А. Сорокин, Т.В. Сорокина, А.И. Скицко. // Промышленная теплотехника, 2008. – Т. 30 – №2– С. 70-79.*

*Допоміжна література:*

*13. Алифанов О.М. Обратные задачи теплообмена. – М.: Машиностроение, 1988. – 280 с.*

*14. Лыков А.В. Теория теплопроводности / А.В. Лыков. – М.: Высшая школа, 1967. – 599 с.*

*15. Иосилевич Г.Б. Детали машин / Г.Б. Иосилевич. – М.: Машиностроение, 1988 – 368 с.*

*16. Николаев Г.Н. Расчет сварных соединений и прочность сварных конструкций / Г.Н. Николаев – М.: «Высшая школа», 1965. – 451 с.*

*17. Светлицкий В.А. Механика стержней – М.: Высш. шк., 1987 – 320 с.*

*18. Коздоба Л.А. Методы решения обратных задач тепломассопереноса // Л.А. Коздоба, П.Г. Круковский. – К.: Наукова думка, 1982 – 359 с.*

*19. Лыков А.В. Теория теплопроводности / А.В. Лыков. – М.: Высшая школа, 1967. – 599 с.*

**Навчальний контент**

#### **5. Методика опанування навчальної дисципліни (освітнього компонента)**

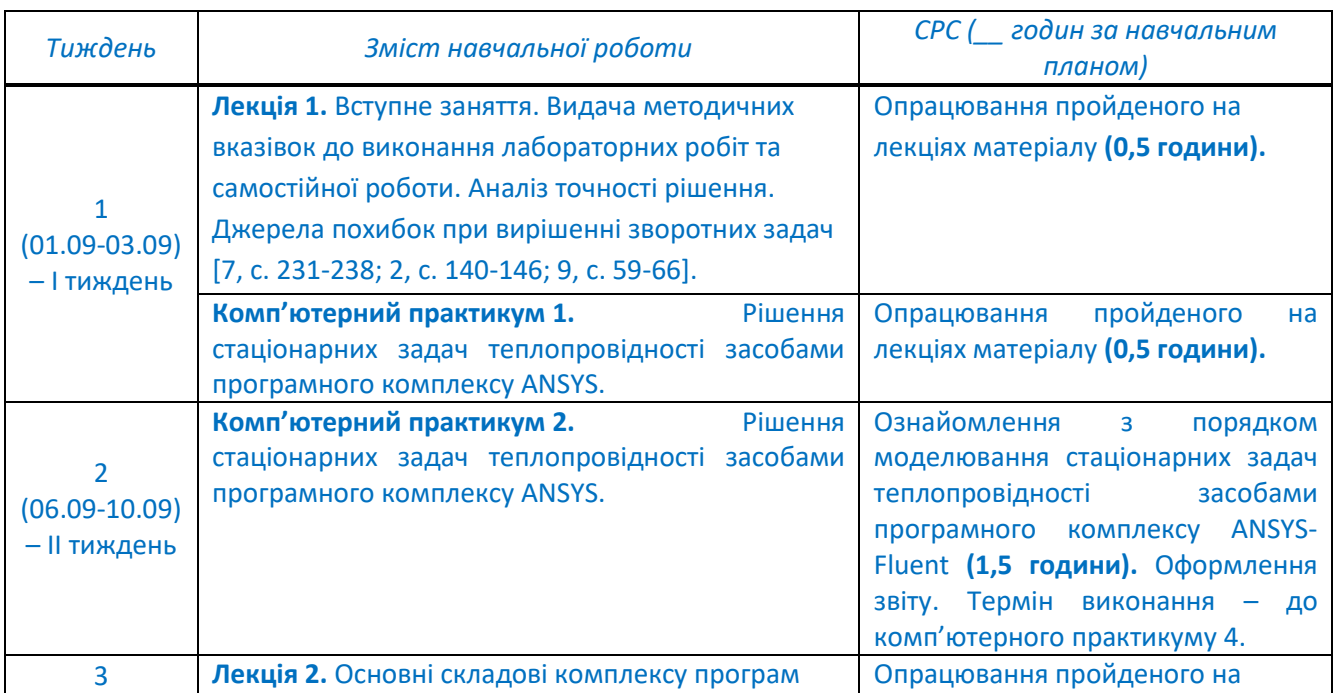

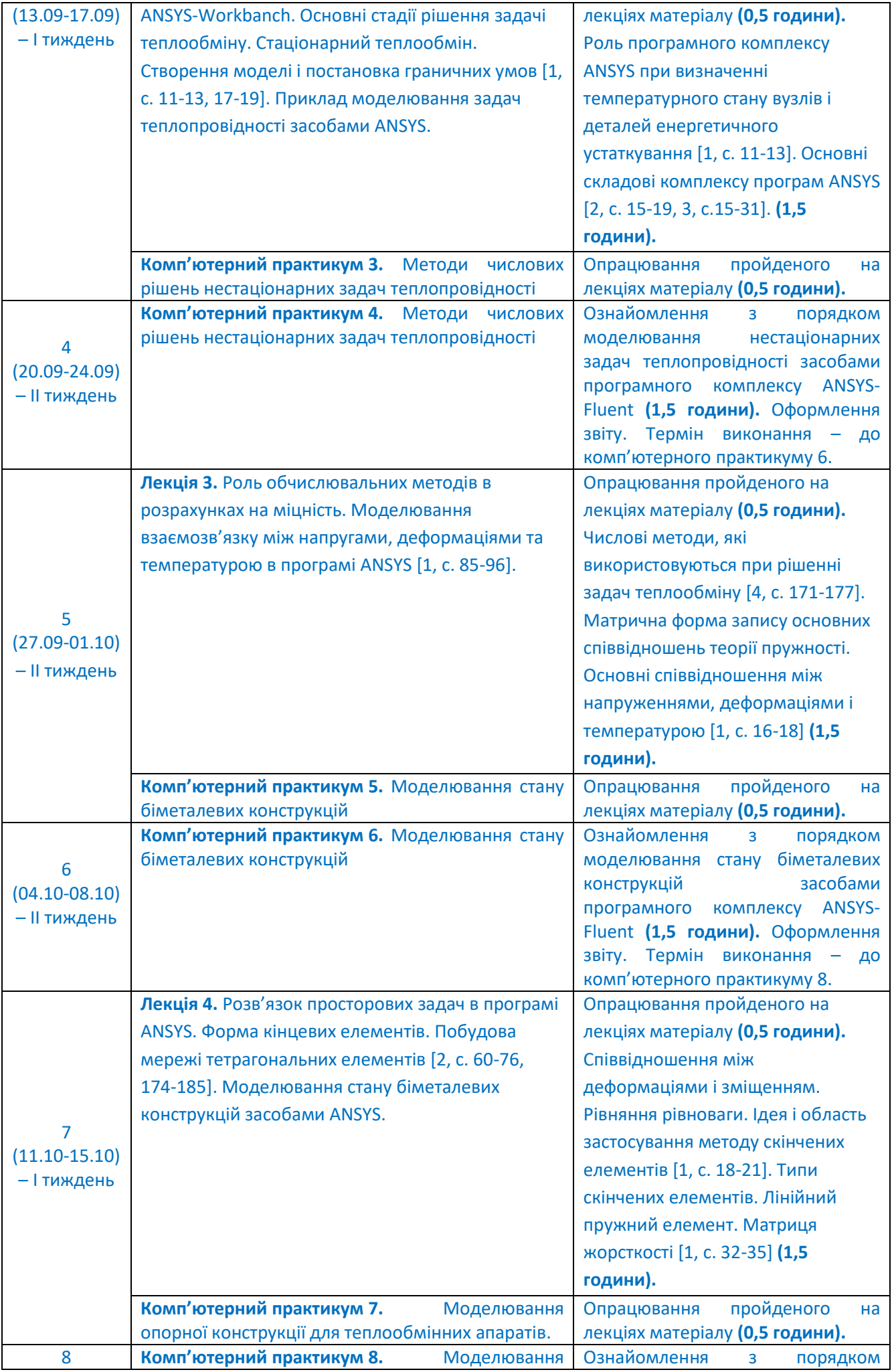

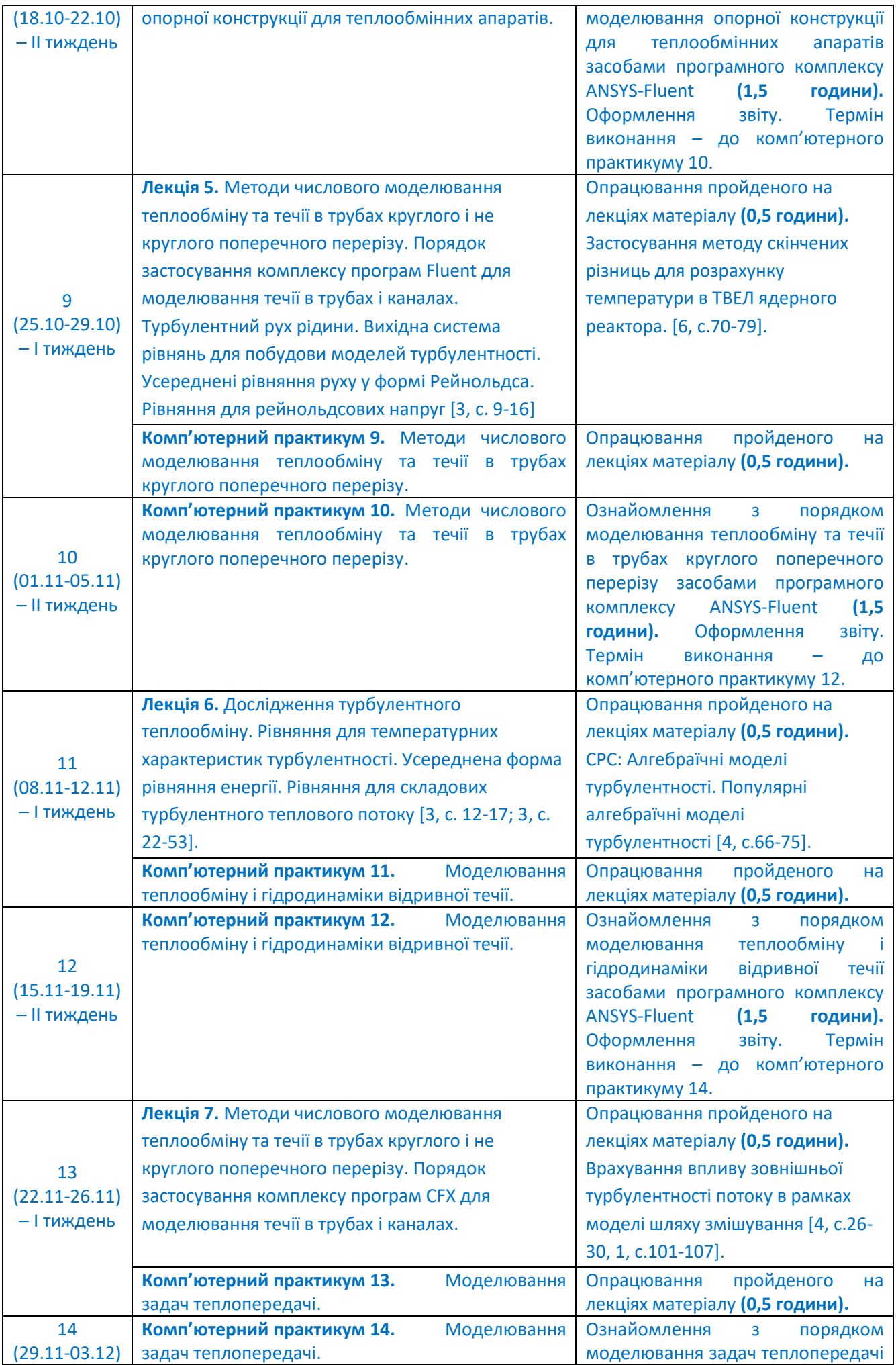

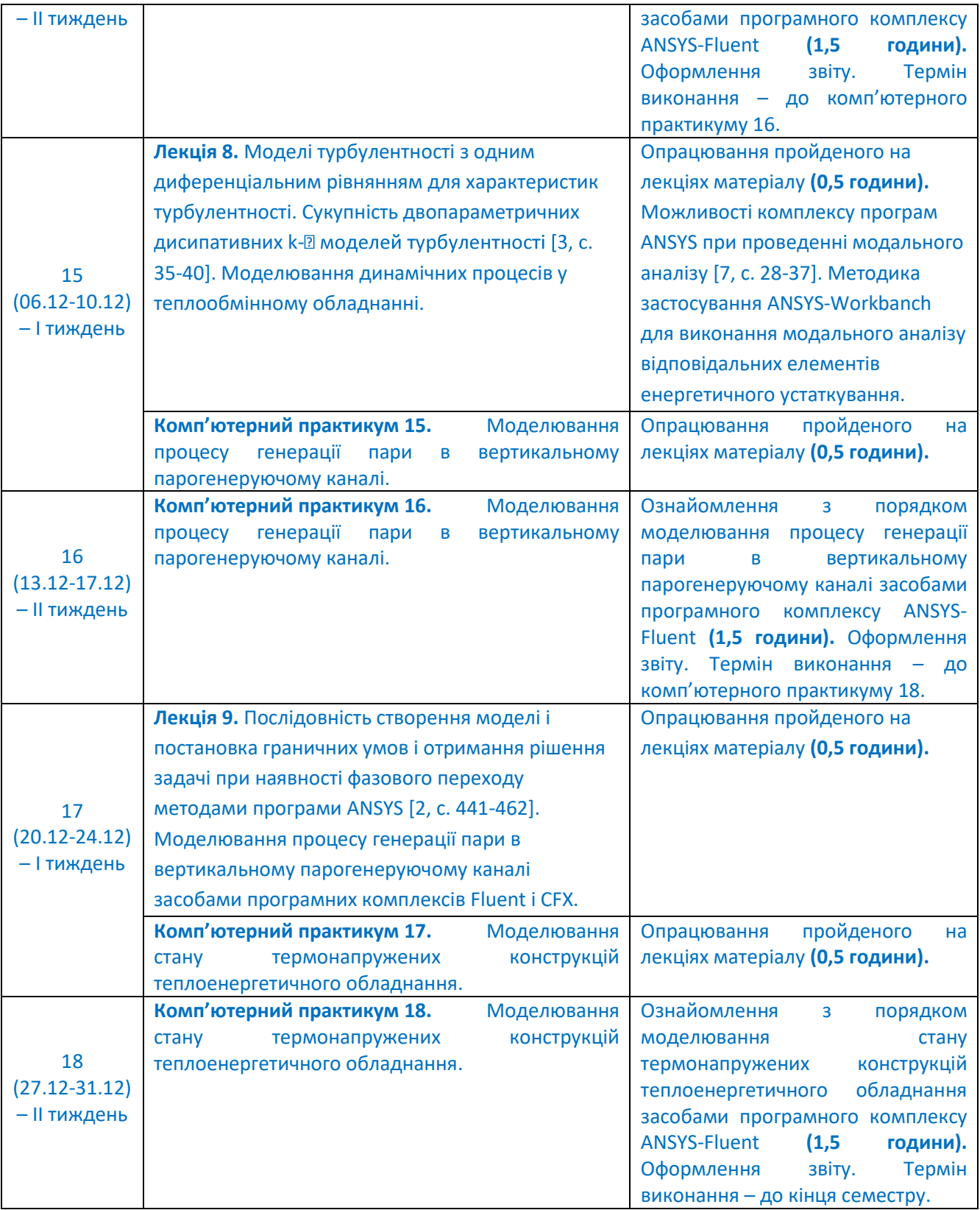

## **6. Самостійна робота студента/аспіранта**

*Види самостійної роботи та терміни часу, які на це відводяться, вказані в таблиці в п.5 відповідно до навчальних тижнів та запланованих навчальних занять.*

#### **Політика та контроль**

#### **7. Політика навчальної дисципліни (освітнього компонента)**

Система вимог до студентів:

- **правила відвідування занять** – відвідування занять усіх виді (лекцій та практичних занять) є обов'язковим як при навчанні в аудиторіях, так і при використанні дистанційного режиму навчання. В

останньому випадку заняття проводяться в режимі онлайн-конференцій і студенти їх «відвідують» під'єднуючись за наданими викладачем посиланням;

- **правила поведінки на заняттях** не заважати зайвою діяльністю, розмовами ( в тому числі телефоном) іншим студентам слухати лекцію чи працювати під час виконання практичних занять. В аудиторіях/лабораторіях та при дистанційному навчанні вдома дотримуватись правил техніки безпеки при роботі з обладнанням;
- **правила захисту звіту з лабораторних робіт** викладач особисто спілкується зі студентом та задає теоретичні питання за тематикою роботи та отриманими результатами;
- **правила призначення заохочувальних та штрафних балів** заохочувальні бали передбачені за академічну активність на лекційних заняттях, штрафні бали нараховуються при виявленні фактів порушення правил доброчесності при складанні контрольних та лабораторних робіт і можуть накладатися у розмірі оцінки передбаченої за конкретну роботу;
- **політика дедлайнів та перескладань**:
	- 1) перескладання *заліку* здійснюються за графіком, встановленим на рівні університету;
	- 2) переписування модульних контрольних робіт не передбачено;
	- 3) *захист звітів з лабораторних робіт* відбувається на наступному занятті після вивчення теми даного практичного заняття. Всі проблемні питання з вирішуються на аудиторних практичних заняттях 7-8. При значних заборгованостях з оформлення протоколів, їх здачі і захистів робіт, студенти можуть бути недопущені до семестрового контролю і не отримати позитивну оцінку.
- **політика щодо академічної доброчесності** студенти зобов'язані дотримуватись положень Кодексу честі та вимог академічної доброчесності під час освітнього процесу.

#### **8. Види контролю та рейтингова система оцінювання результатів навчання (РСО)**

**Поточний контроль**: захист 9-ти звітів з лабораторних робіт (комп'ютерних практикумів); МКР.

**Календарний контроль**: проводиться двічі на семестр на 7-8 та 14-15 тижнях як моніторинг поточного стану виконання вимог силабусу - студент отримує «задовільно» під час першого та другого календарного контролю, якщо його поточний рейтинг складає не менше за 50% від максимальної кількості балів, можливої на момент контролю. Детально умови отримання позитивної оцінки наведено в календарному плані в п.5.

#### **Семестровий контроль**: залік.

**Умови допуску до семестрового контролю**: виконаний та зарахований цикл звітів з практичних робіт, зараховані РГР та загальний бал за всі види робіт не менше 40 балів. Для отримання заліку з кредитного модуля «автоматом» потрібно мати рейтинг не менше 60 балів.

#### *1. Лабораторні роботи.*

В семестрі проводиться 5-ти лабораторних робіт (комп'ютерних практикумів) які мають однакову складність.

Для лабораторних робіт застосовуються наступні критерії оцінювання:

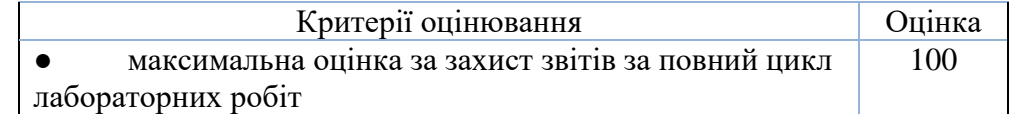

#### Кожна робота оцінюється наступним чином.

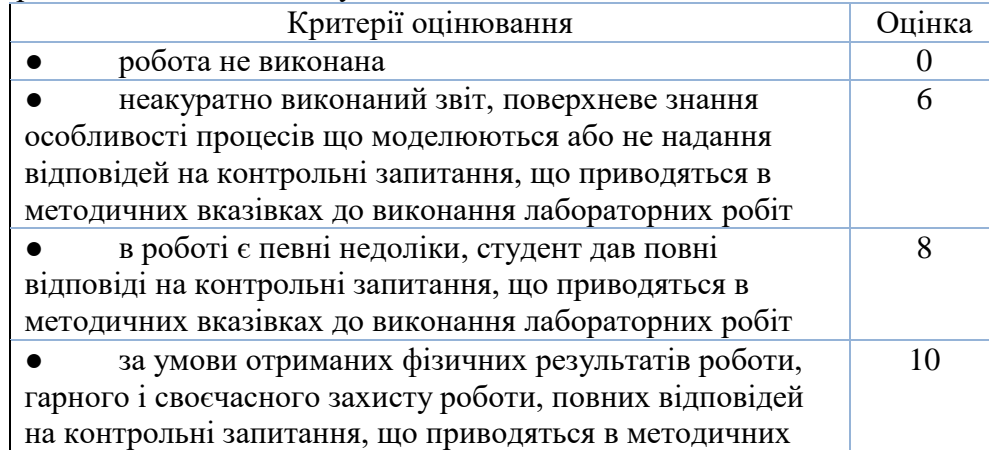

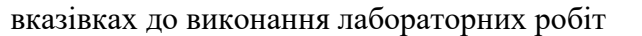

# *2. Модульна контрольна робота*

Під час семестру виконуються одна модульна контрольна робота яка виконана у вигляді тестів. Контрольна робота оформлена в платформі Сікорський. Завдання містить десять питань. За вірну відповідь на питання до рейтингу студента додається один бал. Максимальна оцінка за МКР становить 10 балів.

У разі відсутності студента на контрольній роботі без поважних причин робота оцінюється в 0 балів.

# *3. Розрахунок суми основних рейтингових балів*

Сума основних рейтингових балів відповідає рейтинговій шкалі (100 балів) Розрахунок шкали рейтингу:

 $R = (9*10)$  (Лаб.) + 10 (МКР) = 100 балів.

# **Система додаткових рейтингових балів та відповідні критерії оцінювання**

# **1.** *Заохочувальні бали*

Сума заохочувальних балів не повинна перевищувати 10 балів.

1.1. Додатково до рейтингу зараховуються бали за правильні відповіді на запитання викладача під час проведення лекцій (1 бал/відповідь).

1.2. У разі, коли студент не набирає за семестр мінімальну кількість балів яка необхідна для допуску до екзамену, йому надається додаткове завдання. Тема завдання узгоджується з викладачем. Звичайно надається завдання, яке відповідає відрізку часу навчання, за який студентом показані погані результати. Повне виконання завдання відповідає 10 балам. При оцінюванні такого завдання використовується система, що використовується для модульної контрольної роботи.

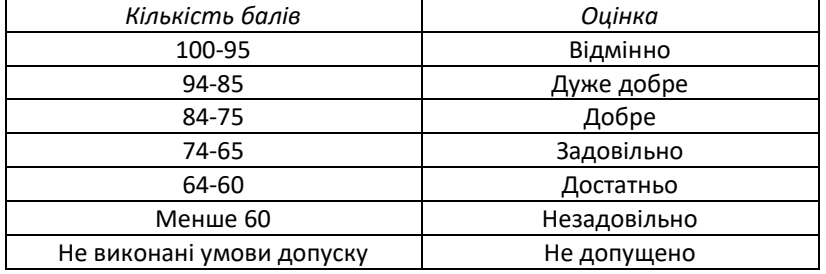

Таблиця відповідності рейтингових балів оцінкам за університетською шкалою:

Студенти, які наприкінці семестру мають рейтинг *менше 60 балів*, а також ті, хто хоче підвищити оцінку у системі ECTS, виконують залікову контрольну роботу. При цьому, до отриманих під час семестру балів за РГР та за захист звітів з практичних занять (максимум 60 балів) додаються бали за залікову контрольну роботу і визначається фінальна оцінка (яка може бути як більша, ніж отримана раніше за рейтингом, так і менша).

Контрольне завдання залікової роботи оцінюється в 40 балів і складається з розробки тривимірної моделі будь-якого вузла теплоенергетичного обладнання, яку студент здатен розробити за дві академічних години.

Оцінювання залікової роботи здійснюється наступним чином:

- повна модель (виконане коректне моделювання всі вузлів і елементів обладнання) 30-40 балів;
- неповна модель (не всі взаємозв'язки встановлені або відсутні деякі елементи) 20-30 балів;

– незавершена модель (поверхнева схожість з об'єктом, який підлягає моделюванню) – 10-20 балів;

– модель не побудована – 0 балів.

## **9. Додаткова інформація з дисципліни (освітнього компонента)**

*Перелік питань, які виносяться на семестровий контроль*

- 1. Ідея і область застосування методу скінчених елементів.
- 2. Динаміка зростання похибки в розрахунках.

3. Етапи застосування методу скінчених елементів.

4. Вихідна система рівнянь для теплообміну при турбулентному русі в'язкої нестисливої рідини в циліндричній трубі.

- 5. Процедура розрахунку кореляції тиск-швидкість.
- 6. Дисипація кінетичної енергії турбулентних пульсацій.
- 7. Моделі турбулентності з двома диференційними рівняннями. Стандартна k-ε модель.
- 8. Моделі k-ω і SST (модель зсувних напружень Ментера).
- 9. Моделі рейнольдсових напруг (RSM).
- 10. Течія поблизу тіл неудобоомиваємої форми..

## **Робочу програму навчальної дисципліни (силабус):**

**Складено** доцентом каф. АЕС і ІТФ, к.т.н., доц., Баранюком Олександром Володимировичем **Ухвалено** кафедрою Атомних електричних станцій і інженерної теплофізики (протокол № \_\_ від \_\_\_\_\_\_\_\_) **Погоджено** Методичною комісією факультету<sup>1</sup> (протокол № <sub>—</sub> від <sub>—————</sub>)

 $\overline{a}$ 

<sup>1</sup> Методичною радою університету – для загальноуніверситетських дисциплін.